**Photoshop 2021 (Version 22.4.2) Free [Win/Mac] [Latest 2022]**

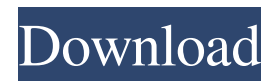

# **Photoshop 2021 (Version 22.4.2) Activation Key [Latest-2022]**

Before doing anything to the image you loaded into Photoshop, make sure you have saved it as a new file. Saving the file as a new file ensures that your original image is safe and intact, no matter what you do to it. You can see everything that Photoshop has done by checking the History panel in the Layers panel (Figure 5-1). To reload the file into Photoshop, choose File⇒Open (Mac) or File⇒Open (Windows), or press Ctrl+O, and navigate to the file. You also can open the file in your preferred image-editing program, such as GIMP (see Chapter 4) or Lightroom (see Chapter 9), and save it again. \*\*Figure 5-1:\*\* Check the History panel to see what has been done to your image. Finally, if you want to undo changes made to your image, choose Layer⇒Undo or Ctrl+Z. Lightroom and Photoshop both import and export formats, enabling you to save your work in formats such as JPEG, TIFF, and PDF, as well as some of the RAW format, but for most common image-editing tasks, such as cropping, adjusting brightness and contrast, and retouching such as healing or cloning a blemish, you will be using the regular functions in the Photoshop application. Experiencing Photoshop Photoshop has become a big part of your photographic workflow, so Photoshop is probably your most used software tool on the computer. If you are using Photoshop for the first time or updating your skills, you can get familiar with its functions by following this section. Getting around Photoshop Photoshop is not a very user-friendly application. There is a lot of control and a lot of options available, making it very difficult to get around and see what you can do. One way to use Photoshop is to start by making a selection (exporting the image to another format before you edit and saving it again), or by opening a blank document and filling it with objects (Photoshop does not remember these documents — once you close a document it is deleted). Using layers as a basis for your work Photoshop's image-editing features work by using layers, which are akin to layers in a drawing. When you apply a filter, adjustment, or some other effect to an image, Photoshop creates a new image layer for that effect, and you can

## **Photoshop 2021 (Version 22.4.2) Crack License Code & Keygen [32|64bit]**

This guide is designed to help beginner Photoshop users learn how to work with Elements. It will guide you through most of the basic functions with help from the UI and online help. You will learn how to navigate the UI, work with layers and image composition, and work with common editing tools such as paint, retouch and clone tools. You will learn the basics of working with the Elements "imaging tools" – brushes, masking, selections, and using filters. Elements doesn't offer the same level of complexity as PS, but is fully capable of handling most photo editing tasks. It's a great first Photoshop alternative for designers and regular photographers looking for more than what the basic photo editing features of Photoshop offer. You can use Elements for both basic image editing and for creating photo montages, business cards, banners or other web graphics. It's very easy to create or edit a variety of graphic design projects with Elements, and a lot of the features are similar to the ones used in the pro versions. Elements 19 for Mac There is no official Mac version of Elements, so you will be unable to use all of the features in Elements. However, it's not hard to get Elements for Mac with the trial version of Adobe Creative Cloud. Many Elements tutorials are available on forums like MacRumors or Reddit. Here are some good tutorials to start you off. Sign in to your Adobe Creative Cloud account and click on the red button: I

Agree to the Terms and Conditions. Then click on the Install button. Once installed, you're ready to go! Visit Photoshop Elements — This site is the home of the Elements program and has a very good collection of tutorials, information and user tips. Visit Photoshop Elements Help — This is the official help site for the Photoshop Elements program. It has information on all the features of Elements and it's a good site for troubleshooting problems as well. Adobe Photoshop Elements Help — Elements has official help for users. Go to the main page and click on Getting Started. The Help tab is located under the Help menu. Adobe Photoshop Elements help — Elements users can find help on their own as well. Go to a photo to open and click on the Help tab. It has a nice UI guide and help on basic photo editing. Adobe Photoshop Elements Help — The official Adobe help a681f4349e

## **Photoshop 2021 (Version 22.4.2) Torrent**

Athena's Samba to appeal against convictions EURONews ATHENS, JULY 20, 2014 – The Court of Cassation (upper instance) will hear an appeal against convictions for a protest leader and two other defendants on July 20, 2014 in the Municipality of Riga, Latvia, for their involvement in a protest in the city center of Athens, Greece, on November 8, 2008. Samitas, a 25-year-old student activist of the student movement, was sentenced to one year and six months in prison and a  $\epsilon$ 500 fine in January 2014, while the two other defendants were fined  $\epsilon$ 200 each for their involvement in the protest and a further €10,000 fine for Samitas to cover legal costs. "We are pleased that the Court of Cassation will consider our case. We have a right to appeal our convictions," Samitas said. "The conviction has a negative impact on the democratic space for student mobilisation in Europe and around the world." The defendants were tried by the same court earlier this year. The defendants had taken part in a student protest in the Greek capital Athens. Thirty-five protestors, including Samitas, were detained and convicted to serve prison sentences. "The first aim of these convictions is to try to limit the right of protest by any means, despite the European Court of Human Rights' (ECHR) own recognition that countries are not obligated to punish expression of protest against a decision," said Miriam Oraitis, Legal Officer of the European Network of Students in Europe (ENSEE). "The second aim is to send a warning signal to any student activist that would consider such a reaction in the future." "When we appealed the prior decision, we argued the Court of Cassation that the conviction was a violation of Article 6 (the right to a fair trial). The Court of Cassation upheld this argument. This decision is of major importance as it is the highest instance in the Latvian legal system," Samitas explained. "We will continue to protest and show that our convictions were unfair," Samitas concluded./\* \* Copyright (c) 2010-2020 Belledonne Communications SARL. \* \* This file is part of Liblinphone. \* \* This program is free software: you can redistribute it and/or modify \* it under

## **What's New in the?**

Q: How to simplify a degree equation? I have this equation:  $\$(\cos(x)+\cos(2x)+\cos(3x)+\cos(4x)+...)+(\cos(3x)+\cos(6x)+...)+...+$  $$+( \cos(4x)+ \cos(8x)+...)+(\cos(5x)+ \cos(10x)+...)+...=$ \$\$  $\frac{\sin(3x)}{4}+\frac{\sin(2x)}{4}+\frac{\sin(8x)}{\sin(4x)}$  {\sin(4x)-\sin(8x)-\sin(8x)-\sin(4x) {8}+...\$\$ How can I simplify it? A: Your equation is:  $\delta$ \displaystyle \sum\_{k=1}^\infty \cos \bigg(\frac{kx}2\bigg) = \frac{1+\cos (x)+\cdots  $+\cos(nx)$ }{2}+ $\frac{1-\sin(x)-2\sin(2x)+\cdots\sin(4x)}{8}+\cdots$ \$\$ Making the change of variable \$y=kx/2\$ we get:  $\frac{2}{k}\displaystyle{\sum_{y=1}^{\infty} \cos \big(\frac{y}{2}\big)} = \frac{1 + \cos (x) + \cdots}{\cos (x)}$  $+\cos(nx)$ }{2}+ $\frac{1-\sin(x)-2\sin(2x)+\cdots$   $\{8\}+\cdots$ \$\$ Which is \$\$\begin{align}\displaystyle  $\sum_{y=1}^\infty \cos \big(\frac{y}{2}\big) \& = \frac{1+\cos (x)+\cdots +\cos(nx)}{2} + \frac{1-\sin (x)-2\sin(x)}{2}$  $(2x)+\cdots$   $\{8\}+\cdots$   $\&= \frac{1+\cos (x)+\cdots +\cos(nx)}{2}+\frac{-1+\cos (x)}{2}$ 

# **System Requirements:**

Windows 10: 64-bit operating system with an AMD or Intel processor, an AMD Radeon™ HD graphics card with compute units or Intel® HD graphics, and 4 GB of system memory; and Windows 10: 64-bit operating system with an AMD or Intel processor, an AMD Radeon™ HD graphics card with compute units or Intel® HD graphics, and 4 GB of system memory; and macOS: macOS 10.14, macOS 10.13 or macOS 10.12 Sierra OS X: Intel HD Graphics AMD Radeon™ HD Graphics

<https://meuconhecimentomeutesouro.com/adobe-photoshop-2020-free-download-x64-updated-2022/> [https://warm-river-46076.herokuapp.com/Photoshop\\_2021\\_Version\\_2251.pdf](https://warm-river-46076.herokuapp.com/Photoshop_2021_Version_2251.pdf) <http://steamworksedmonton.com/adobe-photoshop-2021-version-22-4-3-free-download-3264bit/> <http://myquicksnapshot.com/?p=15223> <https://thoitranghalo.com/2022/06/30/photoshop-cc-2019-version-20-key-generator-activator-mac-win-latest/> [https://tempatrainersguild.com/photoshop-2021-version-22-5-1-crack-keygen-with-serial-number-download-mac-win](https://tempatrainersguild.com/photoshop-2021-version-22-5-1-crack-keygen-with-serial-number-download-mac-win-latest-2022/)[latest-2022/](https://tempatrainersguild.com/photoshop-2021-version-22-5-1-crack-keygen-with-serial-number-download-mac-win-latest-2022/) [https://still-peak-67884.herokuapp.com/Photoshop\\_CC\\_2015\\_version\\_16.pdf](https://still-peak-67884.herokuapp.com/Photoshop_CC_2015_version_16.pdf) <http://3.16.76.74/advert/adobe-photoshop-2021-version-22-0-0-for-pc/> <https://www.charlotteharborwater.com/system/files/webform/yeshdest904.pdf> [https://www.aquatechindonesia.net/wp-content/uploads/2022/07/Photoshop\\_2022\\_Version\\_2302.pdf](https://www.aquatechindonesia.net/wp-content/uploads/2022/07/Photoshop_2022_Version_2302.pdf) <https://www.5etwal.com/photoshop-2021-version-22-0-1-hack-free/> <https://suchanaonline.com/adobe-photoshop-2022-version-23-keygen-crack-serial-key/> <http://barrillos.org/2022/06/30/photoshop-cc-2018-version-19-with-registration-code/> [https://www.thegarnichedirectory.com/wp](https://www.thegarnichedirectory.com/wp-content/uploads/2022/06/Photoshop_2021_Version_2200_Crack_Mega__With_Keygen_Download_X64_April2022.pdf)[content/uploads/2022/06/Photoshop\\_2021\\_Version\\_2200\\_Crack\\_Mega\\_\\_With\\_Keygen\\_Download\\_X64\\_April2022.pdf](https://www.thegarnichedirectory.com/wp-content/uploads/2022/06/Photoshop_2021_Version_2200_Crack_Mega__With_Keygen_Download_X64_April2022.pdf) [https://technobix.com/wp-content/uploads/2022/06/Photoshop\\_2021\\_Version\\_224.pdf](https://technobix.com/wp-content/uploads/2022/06/Photoshop_2021_Version_224.pdf) [https://bilvardsexperten.se/wp](https://bilvardsexperten.se/wp-content/uploads/2022/06/Adobe_Photoshop_2022_Version_2301_Nulled___License_Code__Keygen_2022_New.pdf)content/uploads/2022/06/Adobe\_Photoshop\_2022\_Version\_2301\_Nulled\_\_\_License\_Code\_Keygen\_2022\_New.pdf <https://www.neevsys.com/sites/default/files/webform/resume/osytalld240.pdf> [https://ipayif.com/upload/files/2022/06/P3VD2M6spvrNIRHJYWSg\\_30\\_91514745e99c99d0966e71621ab38fa1\\_file.pdf](https://ipayif.com/upload/files/2022/06/P3VD2M6spvrNIRHJYWSg_30_91514745e99c99d0966e71621ab38fa1_file.pdf) <https://fabbyhouse.com/2022/06/30/adobe-photoshop-hacked/>

<https://rei4dummies.com/adobe-photoshop-2021-version-22-1-0-activation-for-pc-updated/>